# **NUMERICAL MODELLING AND NMR VERIFICATION OF THE CYLINDRICAL CONFIGURATION SPECIMENS**

#### **Jan Pinkava**

Bachelor Degree Programme (3), FEEC BUT E-mail: xpinka03@stud.feec.vutbr.cz

Supervised by: Eva Kroutilová E-mail: kroutila@feec.vutbr.cz

#### **ABSTRACT**

This article deals with results comparison from the numerical simulation of the MR signals of various techniques, which will be useable for the experimental results verification. There was solved the effect of changes magnetic fields in MR tomography. The testing specimens were specimens of the three materials: Aurosa, Safibond Plus and I-Mg.

### **1. NUMERICKÉ MODELOVÁNÍ**

Pro numerické modelování bylo využito metody konečných prvků ve spojení se systémem Ansys. Vzorek je obklopen z obou stran referenčním prostředím. V reálném experimentu je touto referencí voda, která je ideální pro získání MR signálu. Jak ukazuje **Chyba! Nenalezen zdroj odkazů.**, v modelu jsou definovány čtyři objemy s různou susceptibilitou. Materiály jsou definovány jejich permeabilitou : materiál č. 1 - prostředí vně krychle (vzduch  $\chi$ =0), materiál č. 2 - stěny krychle (sodíkové sklo  $\chi$ =-11,67.10<sup>-6</sup>), materiál č. 3 je materiál vzorku (Aurosa  $\chi$  = -11·10<sup>-6</sup>, SafibondPlus  $\chi$  = -23·10<sup>-6</sup>, I-Mg  $\chi$  = 950·10<sup>-6</sup>), materiál č. 4 je prostředí uvnitř krychle (voda s roztokem síranu nikelnatého NiSO4  $\chi$ =-12,44.10<sup>-6</sup>). Velikost permeability byla zadána pomocí vztahu  $\mu=1+\chi$ . Pro geometrii vzorku podle **Chyba! Nenalezen zdroj odkazů.** byl vytvořen v systému geometrický model. V modelu bylo použito diskretizační sítě s 133584 uzly a 126450 prvky typu Solid96 (Ansys). Okrajové podmínky **Chyba! Nenalezen zdroj odkazů.** byly voleny tak, aby hodnota indukce statického základního pole byla  $B_0 = 4,7000$  T ve směru souřadnice z (osa krychle) – odpovídá reálnému experimentu na MR tomografu ÚPT AV ČR Brno.

#### **1.1. ODVOZENÍ VZTAHU PRO POTENCIÁL HOMOGENNÍHO MAGNETICKÉHO POLE**

Uvažujeme, že v celé oblasti neexistují budící proudy, platí tedy rot **H** = 0 a pole je nevírové. Proto můžeme použít skalární magnetický potenciál  $\varphi_m$ , pro který platí

$$
H = -\,r\,a\omega\,\tag{1}
$$

Potenciál budícího statického pole s intenzitou  $H_0$  je použitím (1)

$$
\varphi = \int \vec{H}_0 \cdot \vec{u}_z dz = T_0 \cdot z \tag{2}
$$

kde

$$
H_0 = \frac{B}{\mu_0 \cdot \mu} \tag{3}
$$

Potom

$$
\pm \frac{p}{2} = \frac{3 \cdot z}{2\mu} = \frac{4.7T \cdot 90mm}{2\mu}
$$
 (4)

kde z je celková délka hrany modelu. V obr.1. je vyznačena cesta "path" příčného řezu pro zobrazení modulu magnetické indukce B.

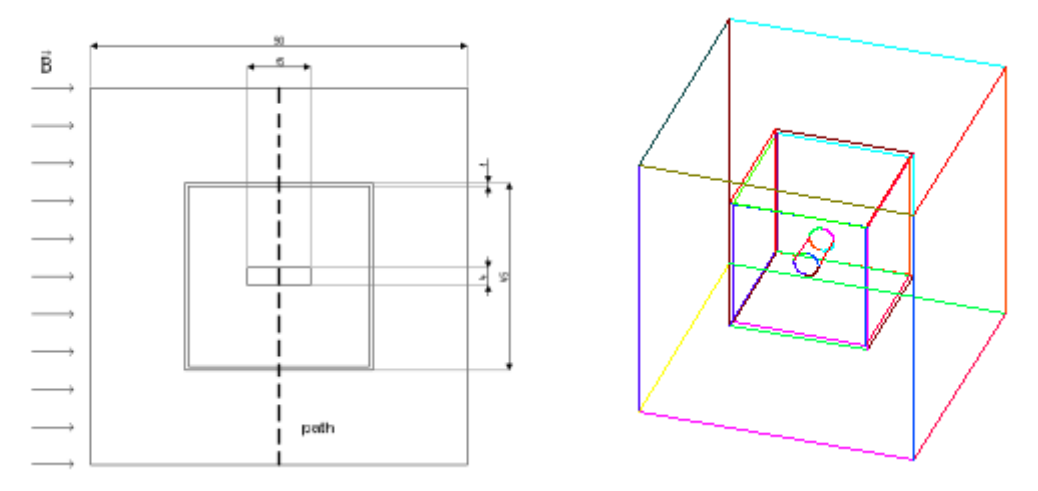

**Obrázek 1:** Geometrický model úlohy v systému ANSYS

## **2. EXPERIMENTÁLNÍ MĚŘENÍ**

Experimentální měření proběhlo na MR tomografu ÚPT AV ČR.K ověření výsledků bylo provedeno dvojí měření při základním magnetickém poli o indukci  $B_0 = 4.7$  T. V prvním měření bez vzorku se stanoví rozložení základního pole a eliminují se vlivy nehomogenity pole. Druhé měření je se vzorkem. Měřený vzorek a měřicí přípravek jsou na obr. 2 a 3.Výsledkem měření jsou dvě matice komplexních čísel, do kterých jsou data zapsána a v programu MATLAB upraveny na fázový obraz. Na nově získané matici je aplikována funkce MATLABu "unwrap", která rozvine fázové skoky na rostoucí, resp. klesající posloupnost. a pak se obě matice odečtou a vzniká rozdílový fázový obraz. Získaný graf je dále použit pro porovnání hodot měření s výsledky numerického modelování.

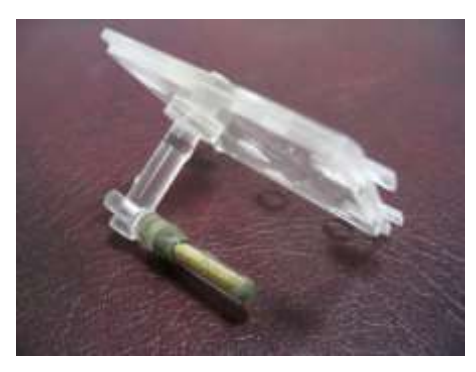

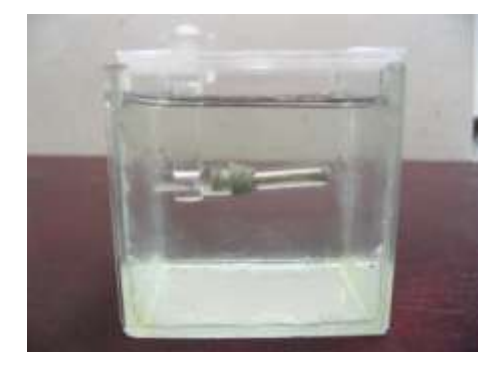

**Obrázek 2:** Měřený vzorek **Obrázek 3:** Měřicí přípravek se vzorkem

## **3. POROVNÁNÍ VÝSLEDKŮ NUMERICKÉHO MODELOVÁNÍ A MĚŘENÍ**

Hodnoty Numerického modelování a měření jsou uvedeny na obr. 4-7. Numerické modelování a analýza úlohy potvrdily experimentální výsledky a díky modifikovatelnosti numerického modelu se podařilo v experimentech na pracovišti AV ČR postoupit v kvalitativním zpracování obrazu NMR.

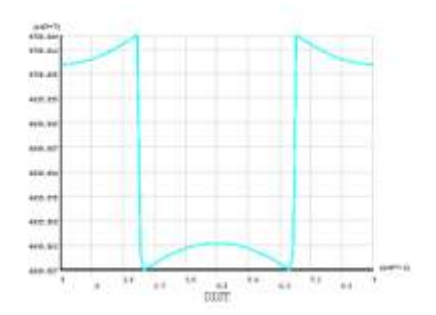

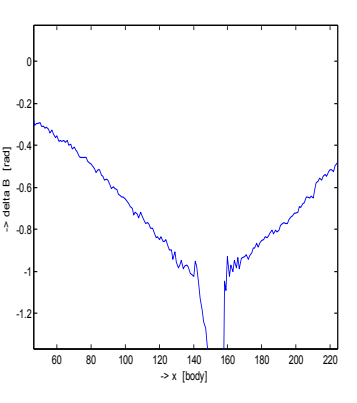

**Obrázek 4:** Průběh magnetické indukce **Obrázek 5:** Změřený průběh magnetické B, numerický model, bez vzorku indukce B prostředím, bez vzorku

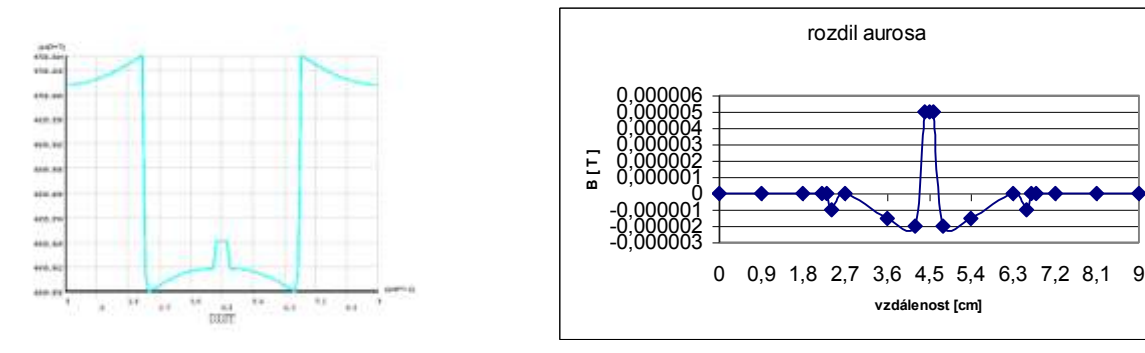

**Obrázek 6:** Průběh magnetické indukce **Obrázek 7:** Změřený průběh magnetické B, numerický model, Aurosa indukce B prostředím, Aurosa

## **PODĚKOVÁNÍ**

Příspěvek vznikl za podpory grantů MSM0021630516, KJB208130603 a GA102/07/0389.

#### **LITERATURA**

- [1] Fiala, P., Kroutilová, E., Bachorec, T.: Modelování elektromagnetických polí, počítačová cvičení. vyd. Brno: VUT v Brně, FEKT, Údolní 53, 602 00, Brno, 2005.
- [2] Steinbauer, M.: Měření magnetické susceptibility technikami tomografie magnetické rezonance. vyd. Brno: VUT v Brně, FEKT, Údolní 53, 602 00, Brno, 2006.
- [3] Dědek, L., Dědková, J.: Elektromagnetismus, VUTIUM, skripta VUT,Brno, 2000